Subject: Re: Stillbirth calculation for Philippines Posted by [Janet-DHS](https://userforum.dhsprogram.com/index.php?t=usrinfo&id=13992) on Thu, 30 Mar 2023 19:51:18 GMT [View Forum Message](https://userforum.dhsprogram.com/index.php?t=rview&th=12128&goto=26544#msg_26544) <> [Reply to Message](https://userforum.dhsprogram.com/index.php?t=post&reply_to=26544)

Following is a response from DHS staff member, Tom Pullum:

Again, this post is about a survey in Zambia rather the Philippines.

The following Stata lines count up the number of strings of the two types--B or T preceded by 6 or more P's. I do not include ambiguous strings that overlap the beginning of the calendar. The number of pregnancies you are looking for will be the sum of these two types.

use "...ZMIR71FL.DTA", clear

\* for each woman, count up the number of strings of TPPPPPP or BPPPPPP in vcal\_1

```
gen nT=0
gen nB=0
gen str7 compare="."
quietly forvalues lcol=1/74 {
replace compare=substr(vcal_1,`lcol',7)
replace nT=nT+regexm(compare,"TPPPPPP")
replace nB=nB+regexm(compare,"BPPPPPP")
}
```
drop compare tab nB nT

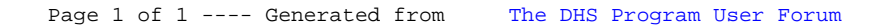